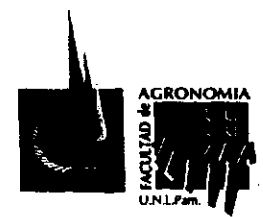

# **RESOLUCIÓN N° 072/17**

#### **SANTA ROSA, 10 de marzo de 2017**

**VISTO:** El Expediente **N°** 643/16 FA caratulado: SEGOVIA, Darío. Eleva para su aprobación el programa del espacio curricular Agromática de la carrera Ingeniería Agronómica; y,

#### **CONSIDERANDO:**

Que el programa fue presentado en el marco del Plan de Estudios aprobado por Resolución **N°** 067/16 C.S.

Que fue analizado por el S.A.C y se sugirieron algunas correcciones las que fueron tenidas en cuenta en el programa que consta a fs.11 a 16.

Que Secretaría Académica recomienda la aprobación del programa; ya que ha cumplido con todas las tramitaciones previas.

Que la Comisión de Asuntos Académicos analizó las presentes actuaciones y emitió despacho al respecto.

Que el Consejo Directivo trató el tema en su 2° Reunión Ordinaria del día de la fecha y aprobó por unanimidad el despacho presentado por la Comisión.

**POR ELLO:** 

## **E L CONSEJO DIRECTIVO DE LA FACULTAD DE AGRONOMÍA RESUELVE**

**ARTICULO 1 <sup>o</sup> .-** Aprobar el programa del espacio curricular **AGROMÁTICA** de la carrera Ingeniería Agronómica, presentado por el Ing. Darío SEGOVIA, y que consta como Anexo de la presente resolución.

**ARTICULO 2°.-** Regístrese, comuniqúese, tome conocimiento el docente iniciador, Secretaría Académica, Dirección Académica, Departamento Alumnos, Bedelía y CEFA. Cumplido archívese. /

ELIANA LETICIA MORN **SECRETARIA CIN SCRIPTION AND** Plooted de Agrendur al-Ulici, am

Dr. GUSTAVO DANIEL FERNANDEZ PRESIDENTE **CONSEJO DIRECTIVO**<br>CONSEJO DIRECTIVO **EVOLUTED OF VORDINORIY - DIFLEM**<br>EVOLUTED OF VORDINORIY - DIFLEM

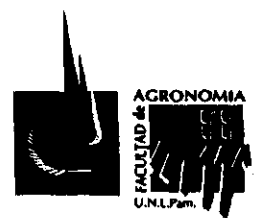

# **RESOLUCIÓN N° 072/17**

## **ANEXO I**

#### 1. Facultad: **FACULTAD DE AGRONOMÍA - UNLPAM**

- 2. Carrera: **INGENIERIA AGRONOMICA**
- 3. Asignatura: **AGROMÁTICA**
- 4. Profesor Responsable. **ING. VICTOR DARIO SEGOVIA**  Docente Colaborador: AS. ROMINA AIMAR
- 5. Régimen de cursado.
	- ANUAL  $\vert$  | CUATRIMESTRAL  $\vert x \vert$  BIMESTRAL

#### 6. Carga horaria de la asignatura:

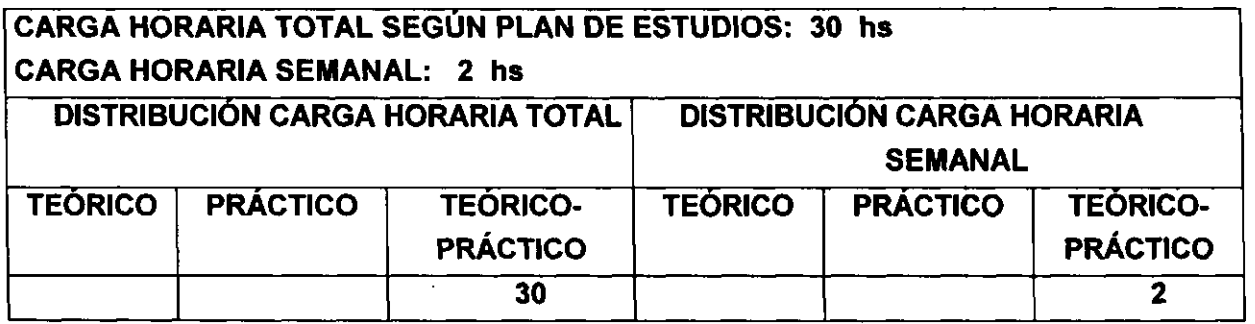

## 7. Objetivos.

Desarrollar en el estudiante las capacidades para que se desempeñe como usuario eficiente de su computadora personal, fomentando la idea de autoaprendizaje continuo. Lograr que el estudiante utilice satisfactoriamente las herramientas básicas del área informática, para que pueda optimizar su aplicación en sus estudios posteriores y en el desarrollo de su profesión. Implica:

> Conceptos sobre las Herramientas, y su funcionalidad.

> Uso de Software habituales en la Oficina.

## 8. Contenidos mínimos.

*Planilla de cálculo:* manipulación de celdas. Conocimiento y aplicación de funciones (matemáticas, lógicas, estadísticas). Diseño y presentación de gráficos. Manejo y utilización de tablas dinámicas. Importación y exportación de datos. Ordenamiento y filtrado de datos.

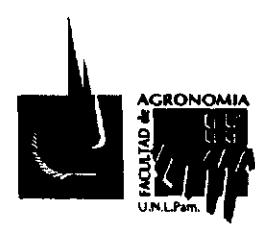

# **RESOLUCIÓN N° 072/17**

*Procesador de texto:* edición y formatos de textos, tablas, manejo básico y conexiones con planillas de cálculo. Elementos articulares: creación de índices, dibujos, vinculación con otros programas.

#### 9. Programa analítico.

#### **Tema 1. Hardware - Software - Sistema Operativo.**

Hardware: Conceptos básicos, estructura y funciones. Periféricos: clasificación, Características y Funciones.

Software: Concepto, Clasificación, Funciones y Características.

Sistema Operativo: Conceptos básicos, características generales, interfaz gráfica, menús, accesos directos, botones. Herramientas del Sistema y complementarias.

#### **Tema 2. Procesador de textos.**

Ingreso al Programa. Ventana de trabajo. Barras de herramientas. Nuevo documento. Abrir, guardar y guardar como. Nociones básicas de manejo de teclado.

Texto: fuente (tamaño, formato, estilo, color), copiar, pegar y mover. Buscar y reemplazar. Corrección ortográfica y gramática. Sangría. Alineación del texto. Tabulación. Viñetas y autonumeración.

Configuración de página: márgenes, tipo de papel e impresora. Tipos de vistas del documento.

Insertar y configurar el encabezado y pie de página, notas al pie. Letra capital.

Tablas: insertar tablas, escribir texto. Formato de tablas: bordes, sombreados, orientación de texto. Combinar y dividir celdas de la tabla. Tablas de contenido.

Elementos particulares: Herramientas de dibujo: insertar y configurar de imágenes, autoformas, cuadros de textos, WordArt.

Tablas de Contenidos: estilos de títulos, estilos de Tablas de contenidos. Tablas de Ilustraciones - conceptos.

Elementos específicos: inserción de títulos, encabezados. Inserción de índice de contenidos, formatos.

## **Tema 3. Planilla de Cálculo.**

Ingreso al programa. Ventana de trabajo. Barras de herramientas. Concepto de fila, columna, celda, hoja y libro. Ingreso y corrección de datos.

Manejo de celdas, filas, columnas y hojas. Formato de celdas, hojas y libros. Formato condicionado.

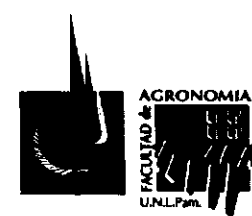

# **RESOLUCIÓN N° 072/17**

Configuración de página. Vista previa e impresión. Inserción, desplazamiento, copiado y borrado de filas, columnas y hojas.

Referencias relativas y absolutas a celdas en la misma u otras hojas y/o libros. Ordenar datos. Filtros.

Reglas básicas algebraicas para fórmulas matemáticas. Ingreso de fórmulas básicas. Funciones:

Matemáticas: concepto y uso de parámetros en funciones. Funciones provistas por la planilla de cálculo. Ingreso de funciones con y sin el asistente para funciones. Combinación de operaciones algebraicas (fórmulas) y funciones.

Lógicas: operadores lógicos. Funciones lógicas provistas por la planilla de cálculo: SI, BUSCARV, BUSCARH, BUSCAR, O, Y, otras de uso aplicable. Combinación de funciones lógicas y matemáticas y fórmulas.

Gráficos: creación y modificación de gráficos a partir de datos en la planilla. Formato de gráfico: ejes, área de gráfico, series, leyenda, ubicación.

Conceptos y utilización de tablas dinámicas. Importación y exportación de datos. Ordenamiento y filtrado de datos.

#### 10. Programas de trabajos prácticos:

1. Trabajo con el procesador de texto a partir de un texto suministrado sin formato y del tipeo de textos. Se configurará la página: márgenes, encabezado y pié de página. Se formateará texto. Se confeccionarán tablas. Se insertarán imágenes y objetos en el texto.

2. Trabajo con la planilla electrónica. A partir de datos suministrados los alumnos deberán confeccionar tabla en hojas diferentes. Se realizarán cálculos sencillos por medio de funciones. A partir de los resultados obtenidos se confeccionarán distintos tipos de gráficos los que serán exportados y pegados en el documento de texto para armar un trabajo integral.

11. Programa de examen. ídem al Programa Analítico.

12. Bibliografía. Básica y de Consulta.

ABOAF PETIT DE MURAT Martín. EXCEL PARA EL AGRO 1. Editorial Orientación Gráfica Editora. 1º Edición 2014.

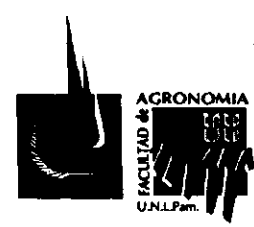

# **RESOLUCIÓN N° 072/17**

ABOAF PETIT DE MURAT Martín. EXCEL PARA EL AGRO 2. Editorial Orientación Gráfica Editora. 1º Edición 2014.

ABOAF PETIT DE MURAT Martín. EXCEL PARA EL AGRO. Editorial Orientación Gráfica Editora. 1º Edición 2004.

MANUAL DE EXCEL 2010 Electronico. [www.Ebriik.com](http://www.Ebriik.com)

MANUAL DE WORD 2010 Electronico. [www.Ebriik.com](http://www.Ebriik.com)

BELLIARD Matías, AGUILAR María Celia, RESTON Alicia. CONCEPTOS FUNDAMENTALES MICROSOFT EXCEL 2003. Editorial Omicron System. 2003.

CASADIO MARTINEZ Claudio A. INTRODUCCIÓN A LA PLANILLA DE CÁLCULO PARA ESTUDIANTES DE CIENCIAS ECONÓMICAS. Editorial de la UNLPam. 2008.

Cátedra de Informática. APUNTES DE CATEDRA- PRESENTACIONES TEORICAS PPT DE TODOS LOS TEMAS. -

CURSO PRÁCTICO DE COMPUTACIÓN 2001. Tomos 1 Y 2. Ediciones La Nación. 2001, Buenos Aires.

CURSO PRÁCTICO DE COMPUTACIÓN MICROSOFT WINDOWS XP Y VISTA. Ediciones Aguilar. 1º Edición marzo 2009.

CURS O VISUAL Y PRÁCTICO: APRENDIENDO PC . Editorial MP Ediciones. 2003.

DIAZ Bibiana H, SANTURIO Wilson R., CARABALLO Silvina G., CICALA Rosa A. INFORMÁTICA. Editorial Santillana. 1998

DIAZ Bibiana H, SANTURIO Wilson R. INFORMÁTICA II. Editorial Santillana. 2000.

En Internet: [www.aulaclic.com:](http://www.aulaclic.com) [https://www.microsoft.com/es-ar/:](https://www.microsoft.com/es-ar/) <https://exceltotal.com/> GAITO Horacio, GARCIA FONTI Inés, GARCIA FONTI, Javier. ADMINISTRACIÓN DE

RECURSOS HUMANOS CON MICROSOFT ACCESS Y MICROSOFT EXCEL. Editorial Omicron System. 2004.

GUÍA PRÁCTICA PAR A INTERNET Y NUEVAS TECNOLOGÍAS. Tomo 1 y 2. Ediciones La Nación. 2002

MANUAL DE OFFICE. Editorial Clarín. Buenos Aires. 1999

MAZZOLA Nicolás. WINDOWS XP. MP Ediciones. Junio 2002.

MORAZ Eduardo. ADMINISTRACIÓN DE EMPRESAS CON EXCEL. Editorial Digerati Books. 2005.

PAZOS Alejandro, GARCIA FRONTI Matías. GESTIÓN AGRÍCOLA GANADERA UTILIZANDO EXCEL . Editorial Omicron. 2007.

PAZOS Alejandro y GARCÍA FRONTI Matías. OFFICE XP PROFESSIONAL. Editorial Pearson. Junio 2001.

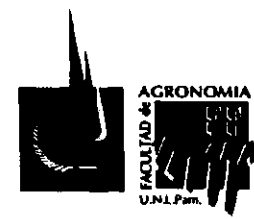

## **RESOLUCIÓN N° 072/17**

QUIROGA Miguel. NOCIONES BÁSICAS VENTAS CON MICROSOFT EXCEL . Editorial Omicron System. 2003.

SABATINO Mariano H. MANUAL DE MARKETING CON MICROSOFT OFFICE. Editorial Omicron System. 2004

VALDÉS-MIRANDA CROS Claudia, RAMOS María Isabel. MANUAL MICROSOFT OFFICE - EXCEL 2010. Editorial Anaya Multimedia. 2011.

13. Evaluación v condiciones de acreditación.

Posee dos evaluaciones. La primera al finalizar la unidad correspondiente al procesador de texto en la cual los estudiantes deberán dar el formato especificado a un texto suministrado por el responsable en un tiempo de una hora. Una segunda evaluación se realizará al finalizar la parte correspondiente a la planilla electrónica y para ello los estudiantes deberán introducir datos en una tabla y realizar una serie de cálculos solicitados específicamente con los cuales confeccionarán un gráfico.

#### **Régimen de aprobación por promoción**

Para aprobar la Asignatura por promoción el estudiante deberá contar con la asistencia reglamentaria. Tener aprobadas las evaluaciones parciales con una nota mínima de 7, correspondiente al 70% de los conocimientos solicitados. Además, deberá aprobar un examen integrador final con la nota mínima de 7 (siete), que reunirá los conocimientos de toda la asignatura.

#### **Régimen de aprobación por regularización y examen final**

Para regularizar la asignatura el estudiante deberá contar con la asistencia reglamentaria. Tener aprobadas las evaluaciones parciales, o sus respectivos recuperatorios con un porcentaje mínimo de 60% de los conocimientos solicitados y rendir examen final.

#### **Régimen de aprobación por examen libre**

Los estudiantes que posean conocimientos suficientes podrán rendir un examen libre, el cual se ajustará a la reglamentación de exámenes libres de la Facultad, según resolución 269/12 CD.

**LETICIA MORILLO** 医肝直肌 SHOR : TANIM ON E EJG DIRECTIVO Pacultura de Agropamia - Util Pam

Dr. GUSTAVŐ DANIEL FERNANDEZ

PRESIDENTE CONSEJO DIHÍCTIVO<br>FACILITAD DE AGRONOSIA - 1992-200